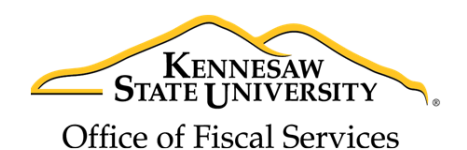

## Buyer Requisition Assignment

How the ePro administrator team assigns special requisitions from PeopleSoft's

eProcurement to the buyer team.

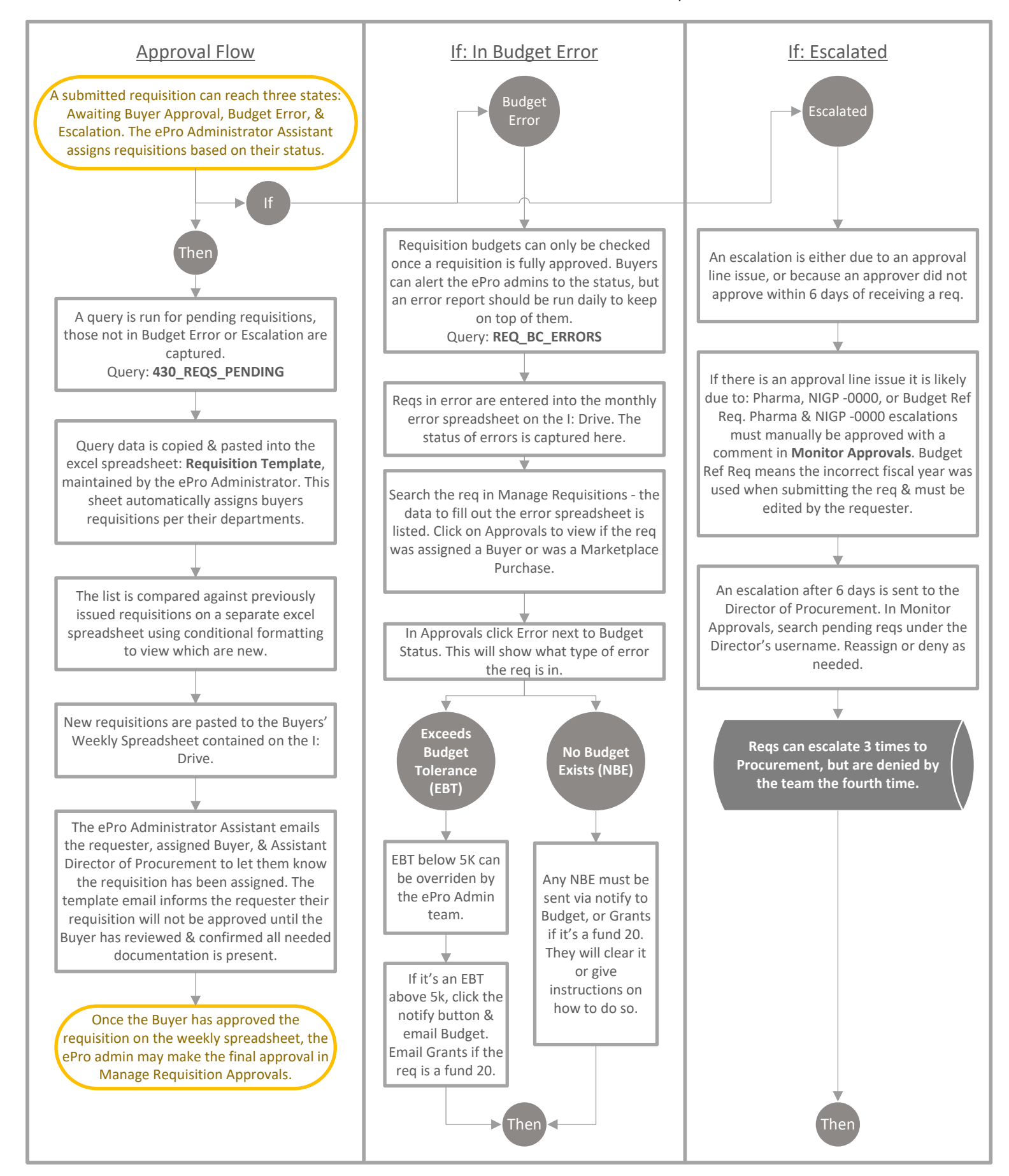